# Package 'RcppUUID'

February 9, 2022

Type Package Title Generating Universally Unique Identificators Version 1.1.1 Description Provides functions to generating a vector of Universally Unique Identifiers (UUID). Used implementation from the Boost C++ library. Supported random (version 4) and name (version 5) UUIDs. URL <https://artemklevtsov.gitlab.io/rcppuuid>, <https://gitlab.com/artemklevtsov/rcppuuid> BugReports <https://gitlab.com/artemklevtsov/rcppuuid/-/issues> License GPL  $(>= 2)$ Imports Rcpp Suggests tinytest, uuid, microbenchmark LinkingTo Rcpp, BH Encoding UTF-8 NeedsCompilation yes RoxygenNote 7.1.2 Author Artem Klevtsov [aut, cre] (<<https://orcid.org/0000-0003-0492-6647>>) Maintainer Artem Klevtsov <a.a.klevtsov@gmail.com> Repository CRAN Date/Publication 2022-02-09 05:10:02 UTC

# R topics documented:

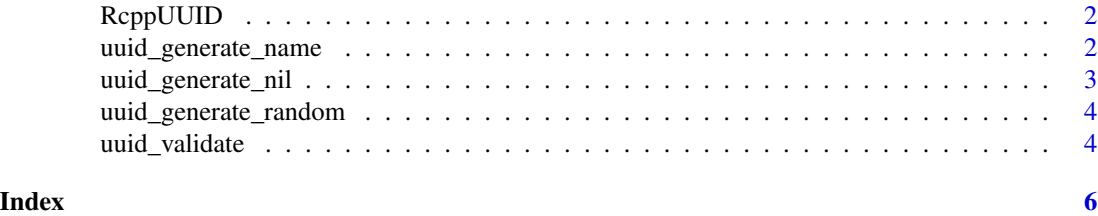

1

<span id="page-1-0"></span>

#### Description

Provides functions to generating a vector of Universally Unique Identifiers (UUID). Used implementation from the Boost C++ library. Supported random (version 4) and name (version 5) UUIDs. UUIDs generation are parallelized by OpenMP.

#### Author(s)

Maintainer: Artem Klevtsov <a.a.klevtsov@gmail.com> [\(ORCID\)](https://orcid.org/0000-0003-0492-6647)

#### See Also

Useful links:

- <https://artemklevtsov.gitlab.io/rcppuuid>
- <https://gitlab.com/artemklevtsov/rcppuuid>
- Report bugs at <https://gitlab.com/artemklevtsov/rcppuuid/-/issues>

uuid\_generate\_name *Generate UUIDs Version 5*

#### Description

Function generates name-based uuid is derived from content in a namespace. A uuid with identical content shall yield the same uuid. Hashing algorithm is SHA1.

#### Usage

uuid\_generate\_name(x, ns = "x500dn")

#### Arguments

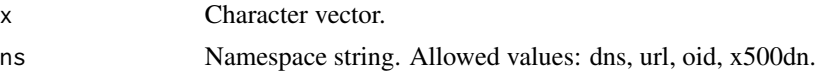

#### Value

Character vector with UUIDs.

#### Note

This function generates valid uuids for the NA and empty strings.

#### <span id="page-2-0"></span>uuid\_generate\_nil 3

# References

[https://www.boost.org/doc/libs/1\\_72\\_0/libs/uuid/doc/uuid.html#Name%20Generator](https://www.boost.org/doc/libs/1_72_0/libs/uuid/doc/uuid.html#Name%20Generator)

## Examples

# generate name UUIDs uuid\_generate\_name(c("one", "two"))

uuid\_generate\_nil *Generates Nil UUIDs*

# Description

Function generates nil uuids.

#### Usage

uuid\_generate\_nil(n = 1L)

#### Arguments

n Number of generated UUIDs.

# Value

Character vector with UUIDs.

#### References

[https://www.boost.org/doc/libs/1\\_72\\_0/libs/uuid/doc/uuid.html#Nil%20Generator](https://www.boost.org/doc/libs/1_72_0/libs/uuid/doc/uuid.html#Nil%20Generator)

#### Examples

```
# generate nil UUIDs
uuid_generate_nil(2)
```
<span id="page-3-0"></span>uuid\_generate\_random *Generate UUIDs Version 4*

## Description

Function generates uuids using operating system provided entropy.

#### Usage

```
uuid_generate_random(n = 1L)
```
#### Arguments

n Number of generated UUIDs.

#### Value

Character vector with UUIDs.

#### References

[https://www.boost.org/doc/libs/1\\_72\\_0/libs/uuid/doc/uuid.html#Random%20Generator](https://www.boost.org/doc/libs/1_72_0/libs/uuid/doc/uuid.html#Random%20Generator)

#### Examples

# generate random UUIDs uuid\_generate\_random(2)

uuid\_validate *Validate UUIDs*

#### Description

Function validates uuids.

#### Usage

uuid\_validate(x)

#### Arguments

x Character vector.

#### Value

Logical vector.

# uuid\_validate 5

# Examples

```
# validate UUIDs
uuid_validate(uuid_generate_random(2))
uuid_validate(uuid_generate_nil(2))
uuid_validate(uuid_generate_name(c("one", "two")))
uuid_validate(c("a", ""))
```
# <span id="page-5-0"></span>Index

RcppUUID, [2](#page-1-0) RcppUUID-package *(*RcppUUID*)*, [2](#page-1-0)

uuid\_generate\_name, [2](#page-1-0) uuid\_generate\_nil, [3](#page-2-0) uuid\_generate\_random, [4](#page-3-0) uuid\_validate, [4](#page-3-0)